## Windows

[\[Windows\]](http://typea.info/tips/wiki.cgi?page=Windows)

## taskkill

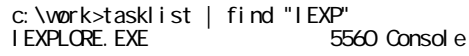

 $\therefore$  PID 5560  $\therefore$  PID 5560

 $0$  1,680 K

Windows

c:¥work>taskkill /PID 5560